## **Information Management Resource Kit**

# **Module on Management of Electronic Documents**

## **UNIT 6. NETWORKING DOCUMENTS AND DATABASES**

### **LESSON 3. DYNAMIC WEBSITES: ACTIVE SERVER PAGES**

#### NOTE

Please note that this PDF version does not have the interactive features offered through the IMARK courseware such as exercises with feedback, pop-ups, animations etc.

We recommend that you take the lesson using the interactive courseware environment, and use the PDF version for printing the lesson and to use as a reference after you have completed the course.

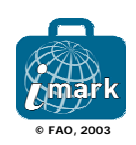

**Objectives**

At the end of this lesson, you will be able to:

• understand what **Active Server Pages (ASP)** are; and

• be aware of the main **advantages and disadvantages** of ASP.

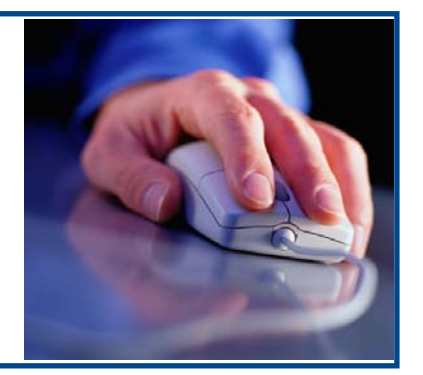

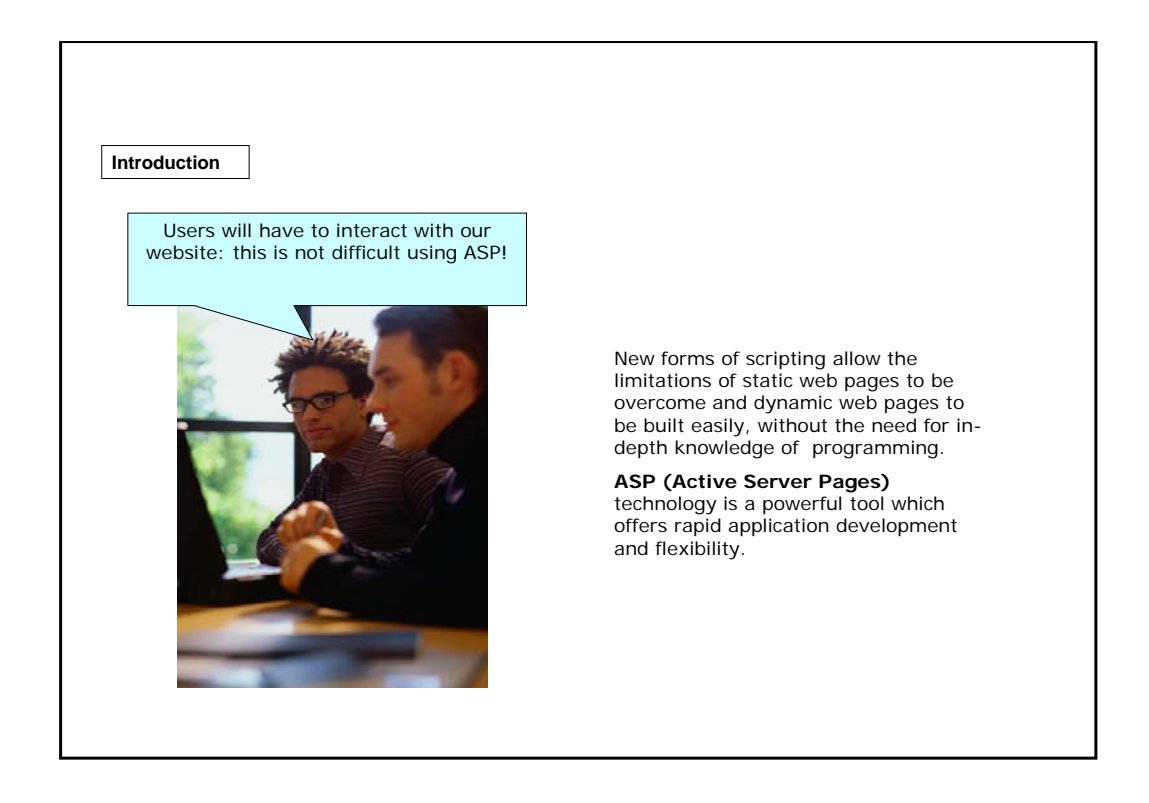

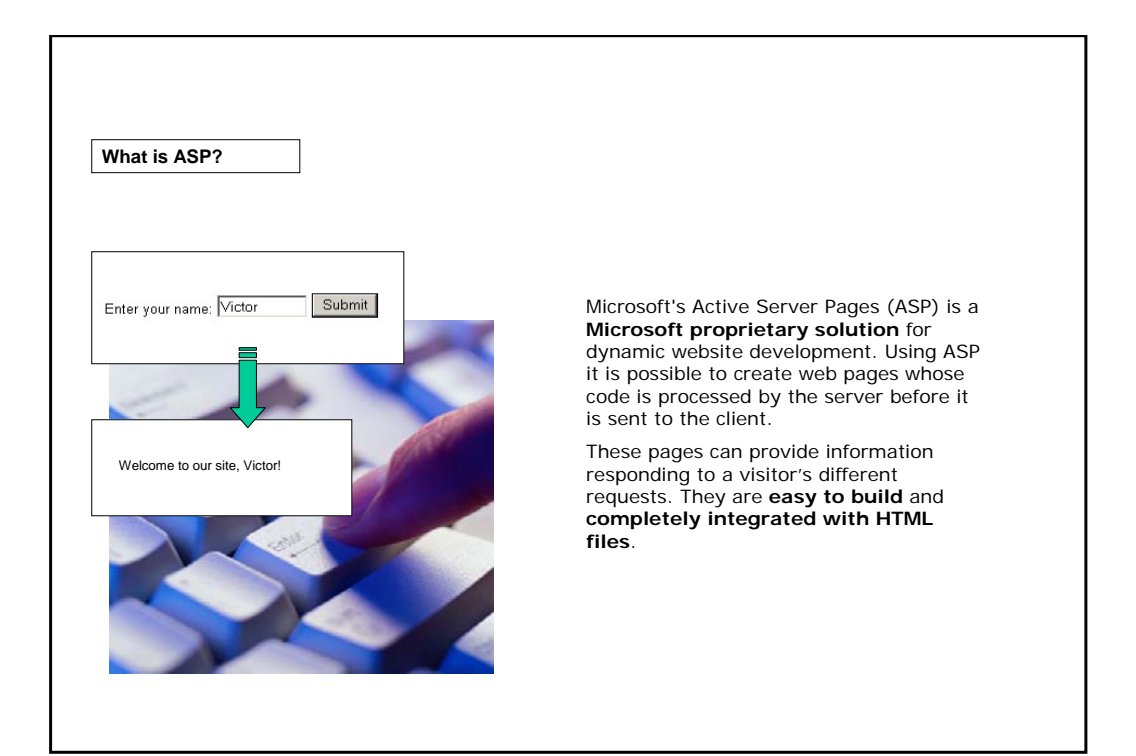

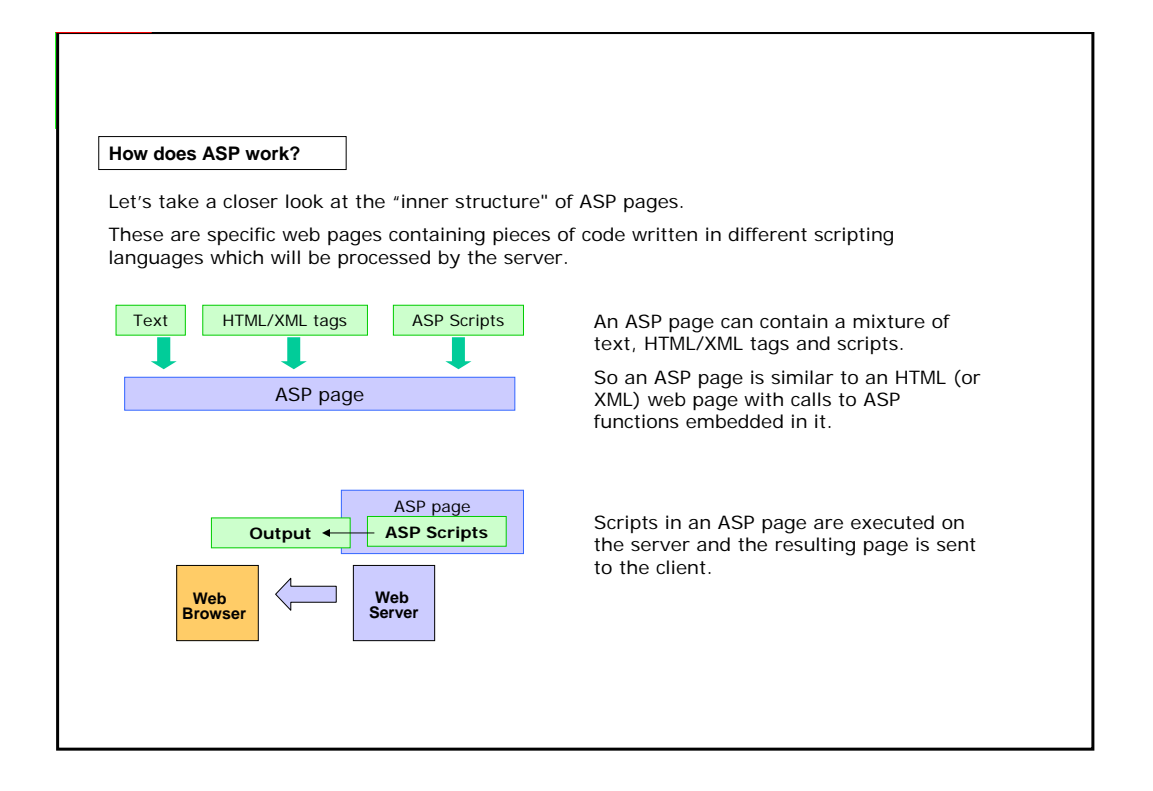

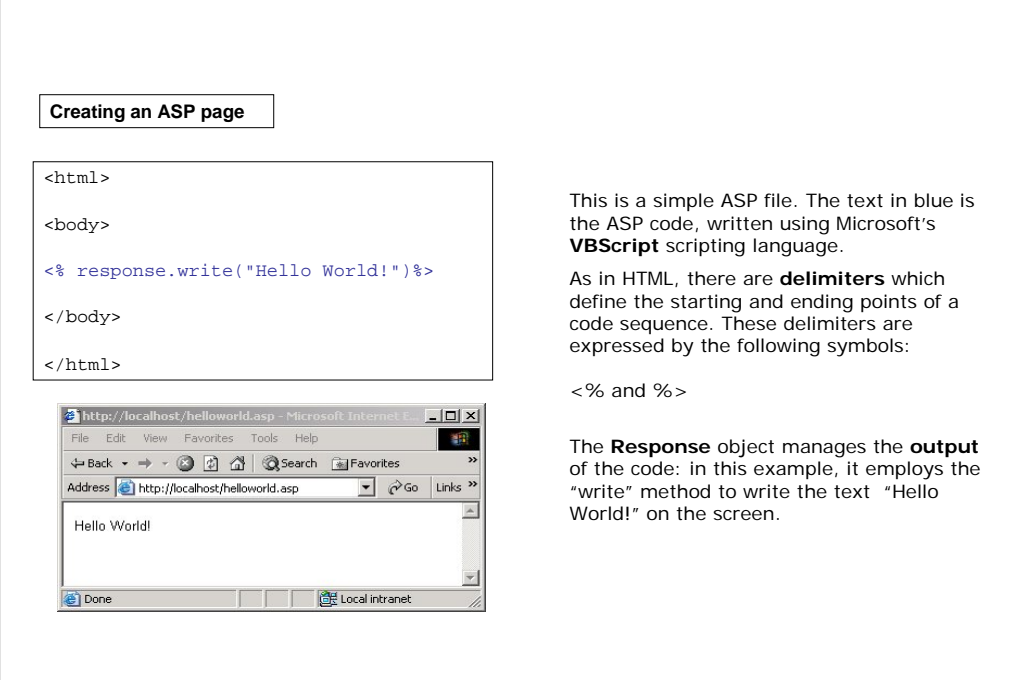

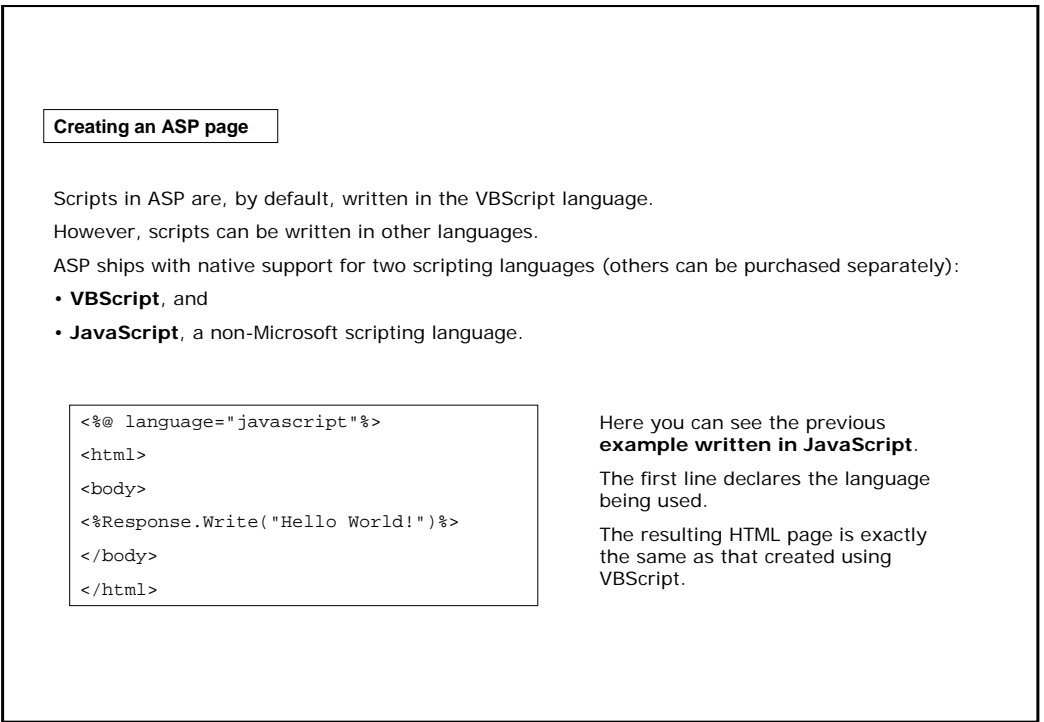

I

#### **Creating an ASP page**

<html> <head><title>Welcome!</title></ head> <body> <center> <h1>Welcome to our website!</h1> You are visitor number  **--#include** file="counter.asp"--></b> </body> </html>

This ASP page uses the **#include** construct from the Server Side Include (SSI) library, which is a widely used resource in the ASP environment.

<!--#include file="counter.asp"-->

In our example, the server will automatically substitute this code with the contents of the "counter.asp" file which resides in the same folder as the ASP page.

Thanks to the "#include" construct, there is **no need to copy the same code to several pages**. Changes to the "counter.asp" file will automatically be applied to all pages.

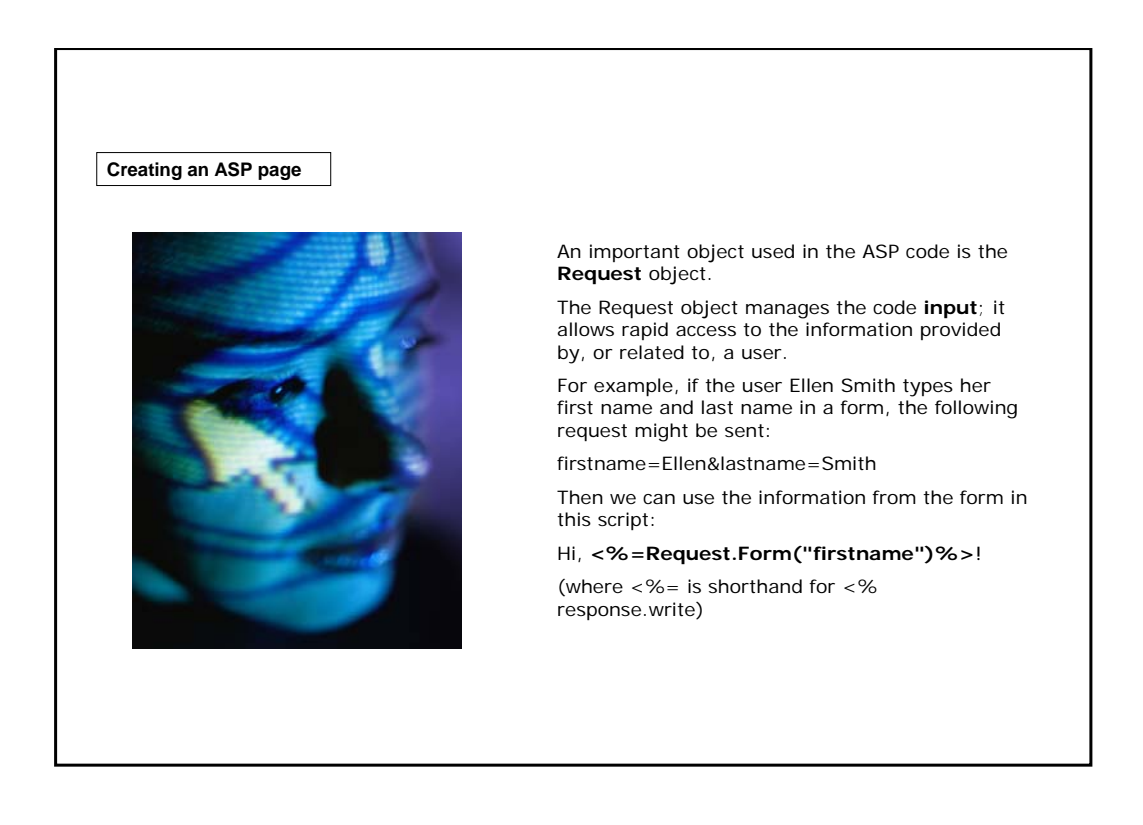

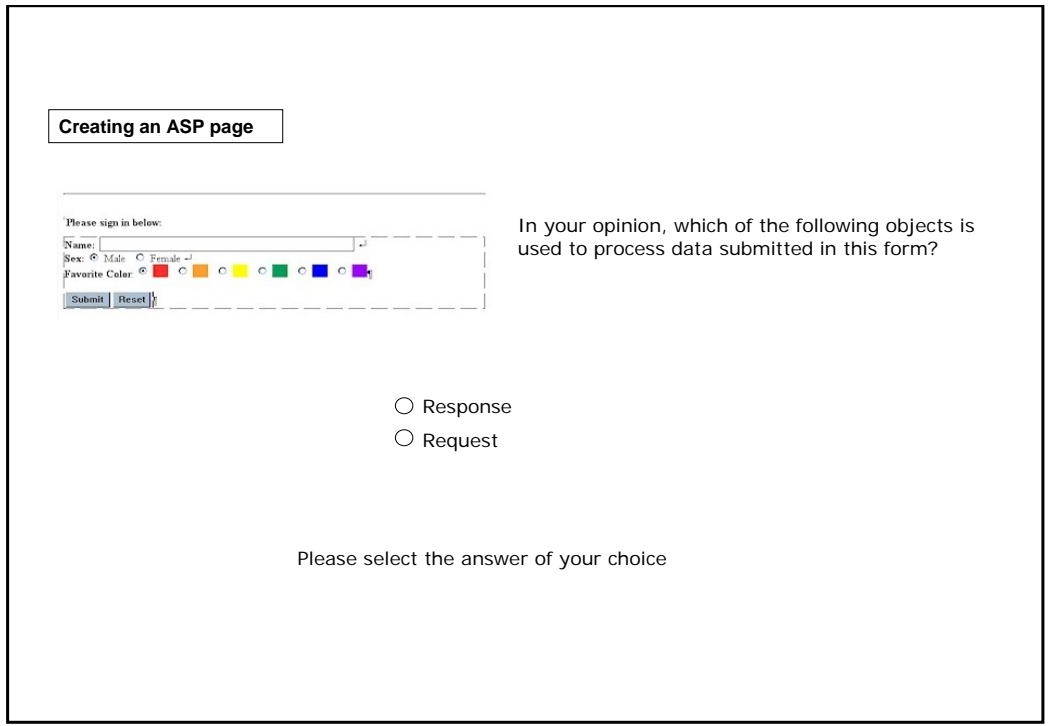

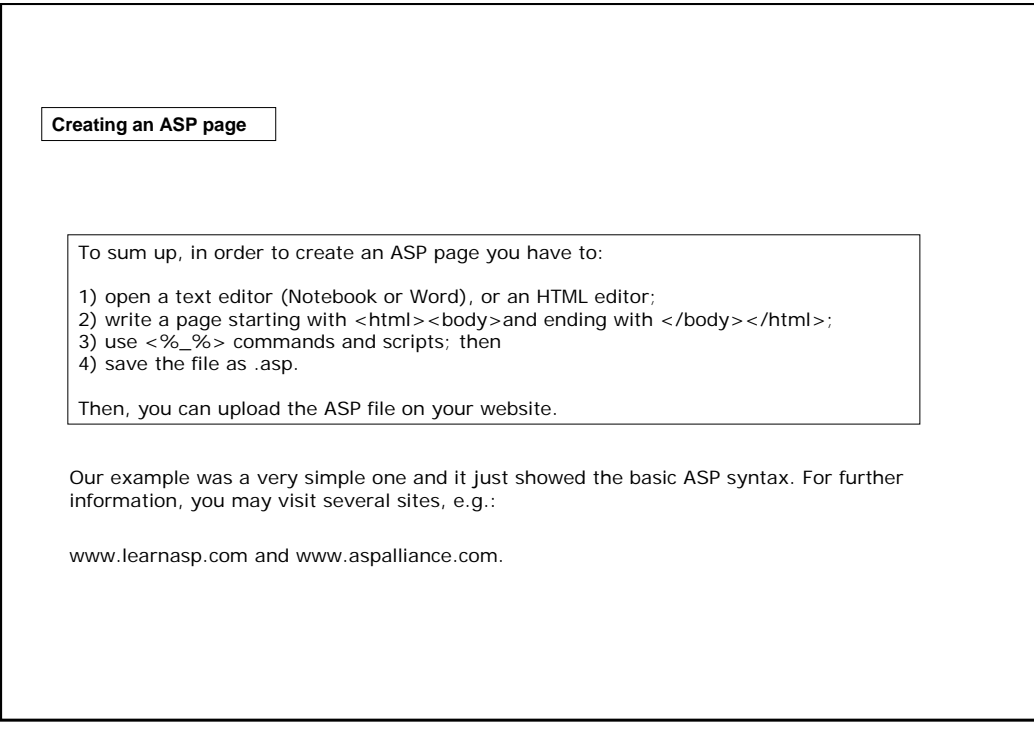

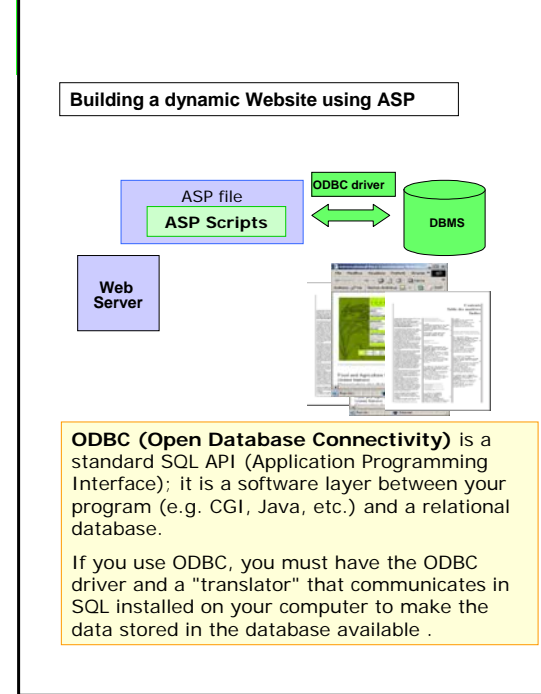

ASP can also be used to **connect to databases using ODBC**.

This allows the developer to create dynamic web pages that are generated using content held in a database.

Through the use of ODBC, ASP can use data from a wide range of databases, for example: SQL Server, Oracle, MySQL, and Access.

Let's look at the stages of building a simple document management website, using a Microsoft Internet Information Server – IIS as web server and Microsoft SQL Server as database.

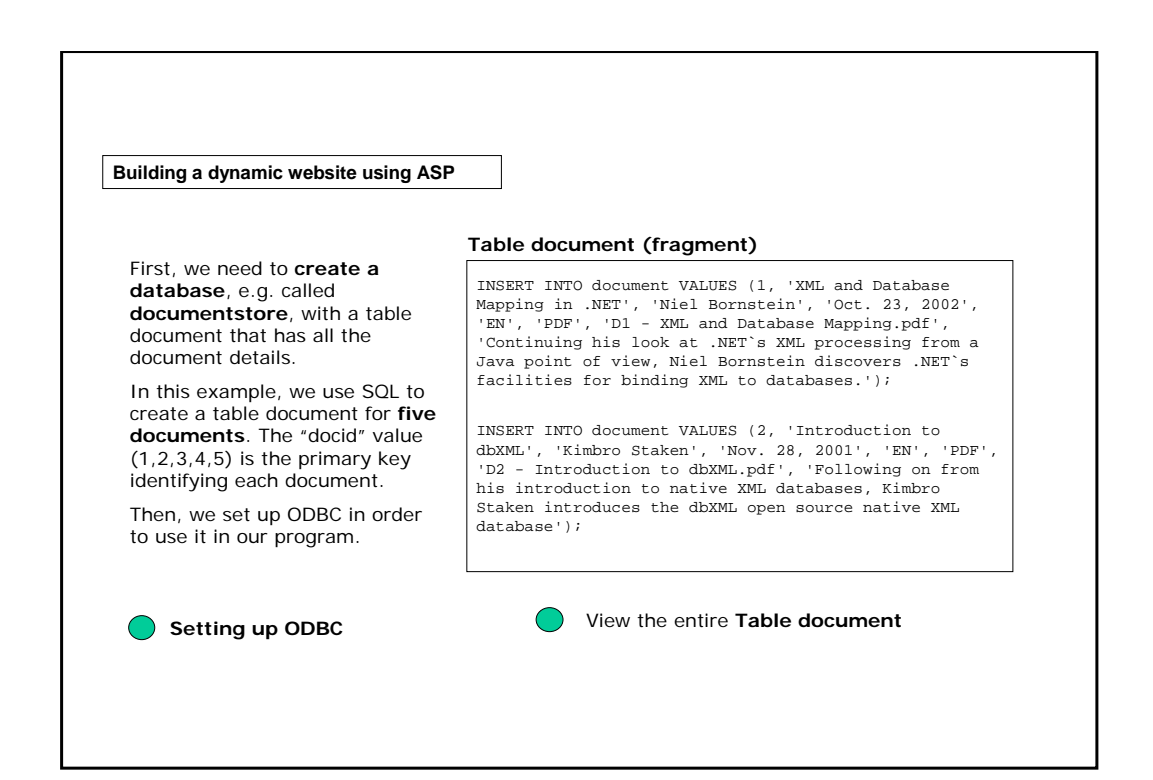

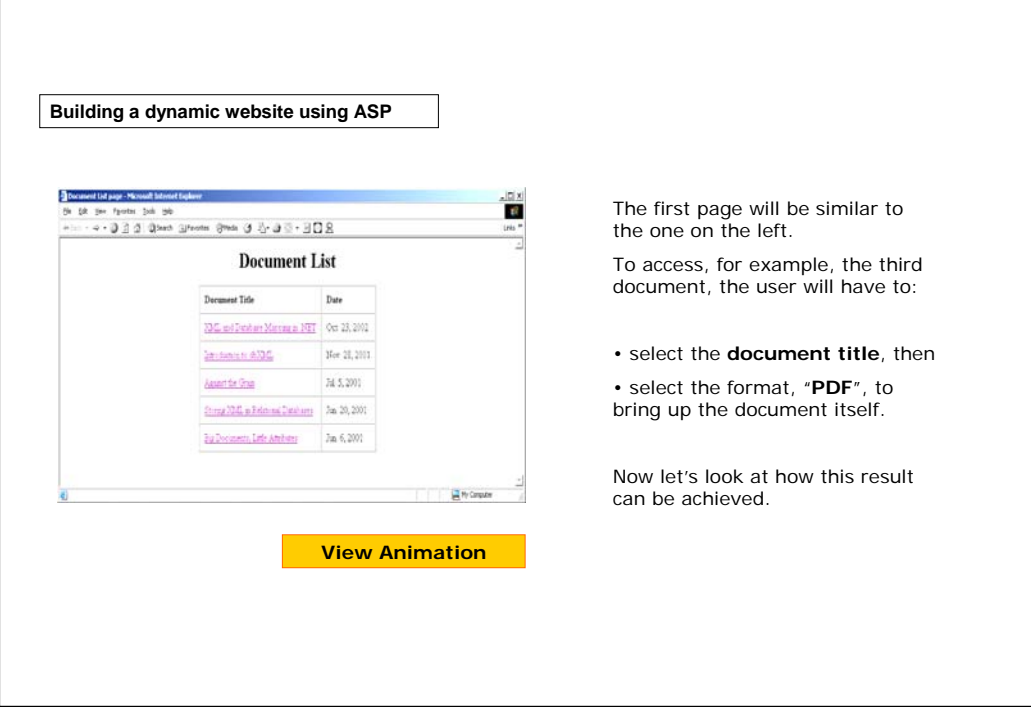

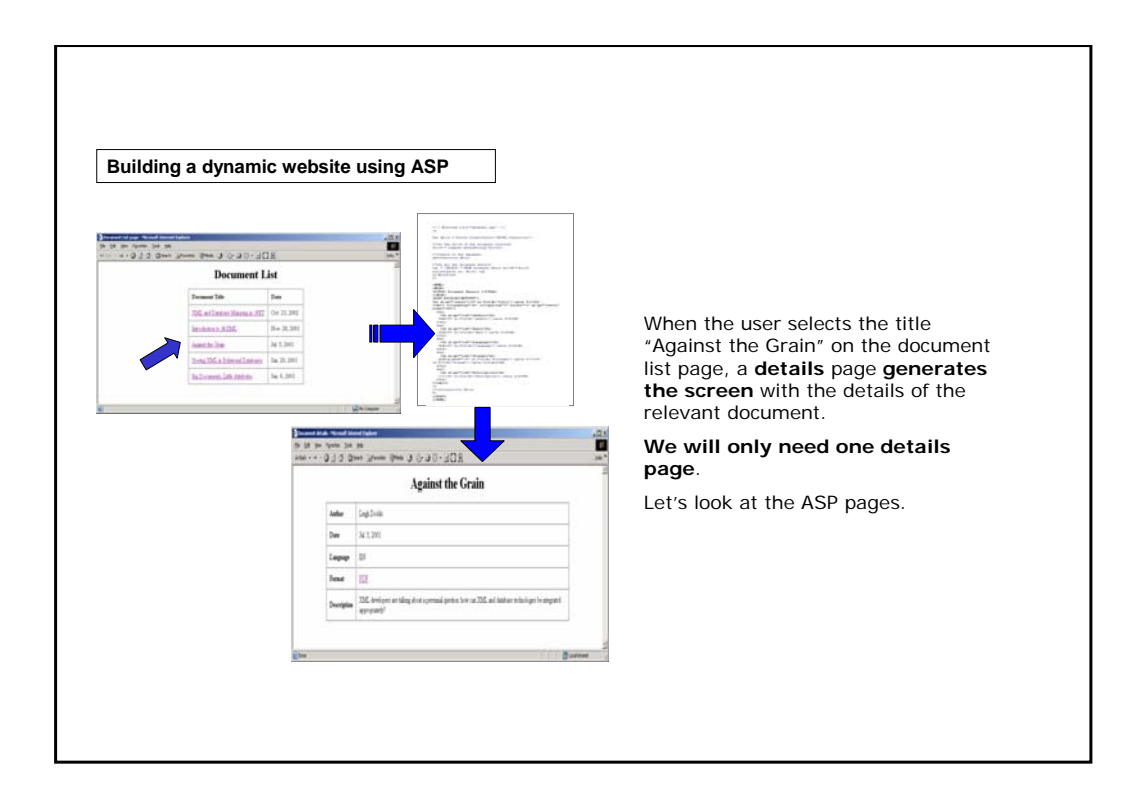

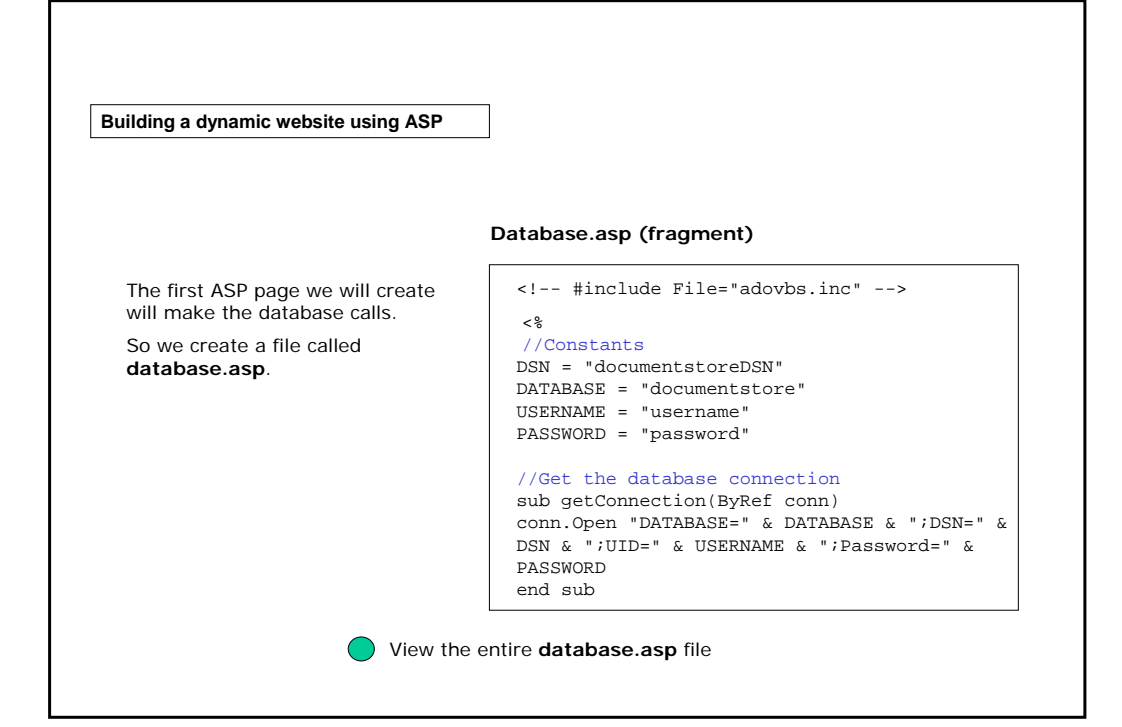

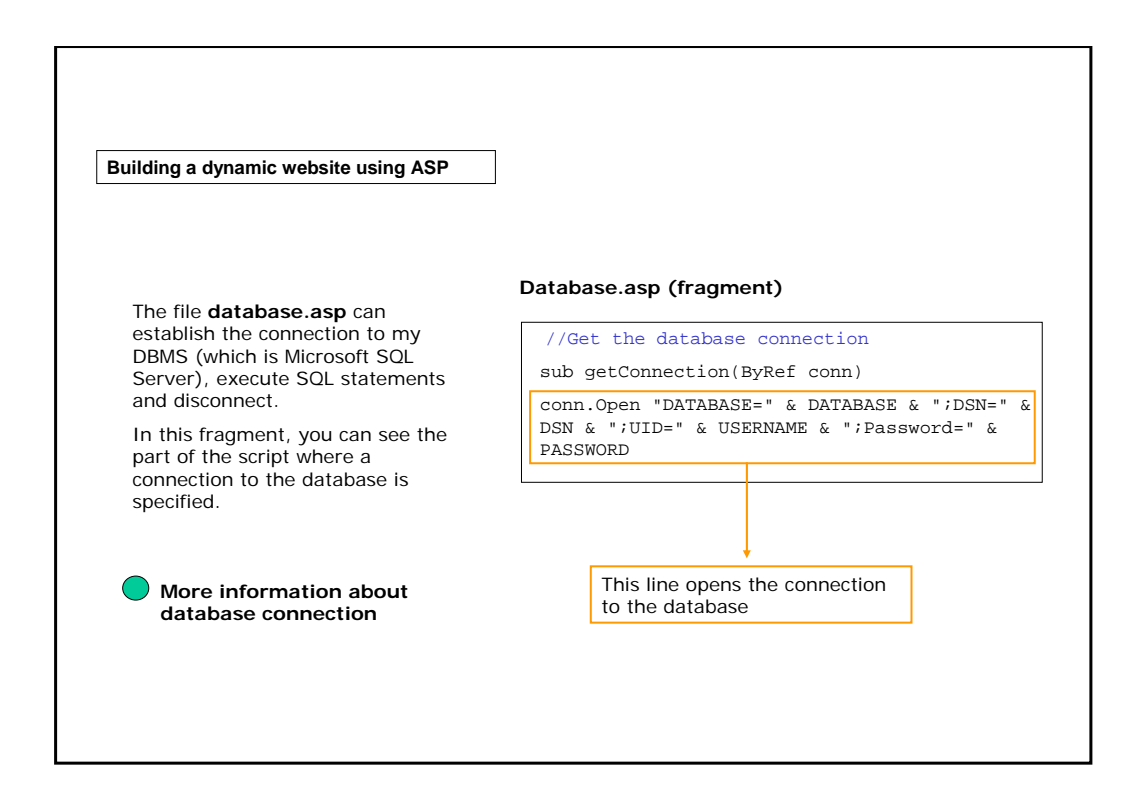

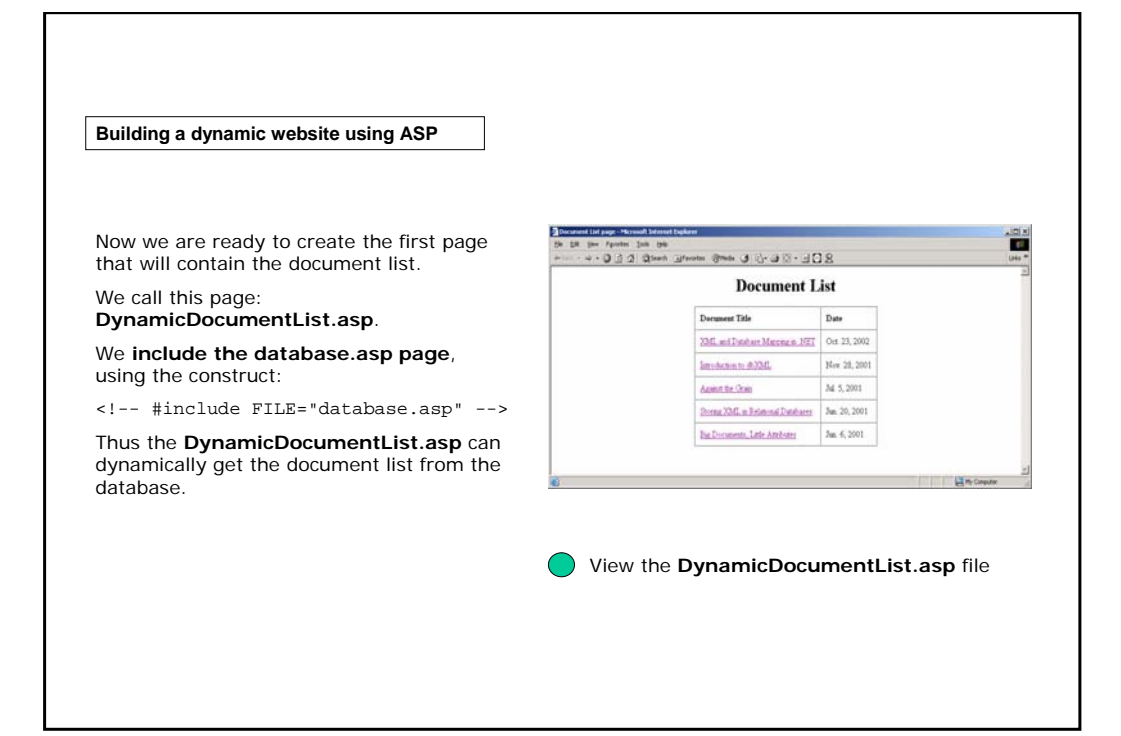

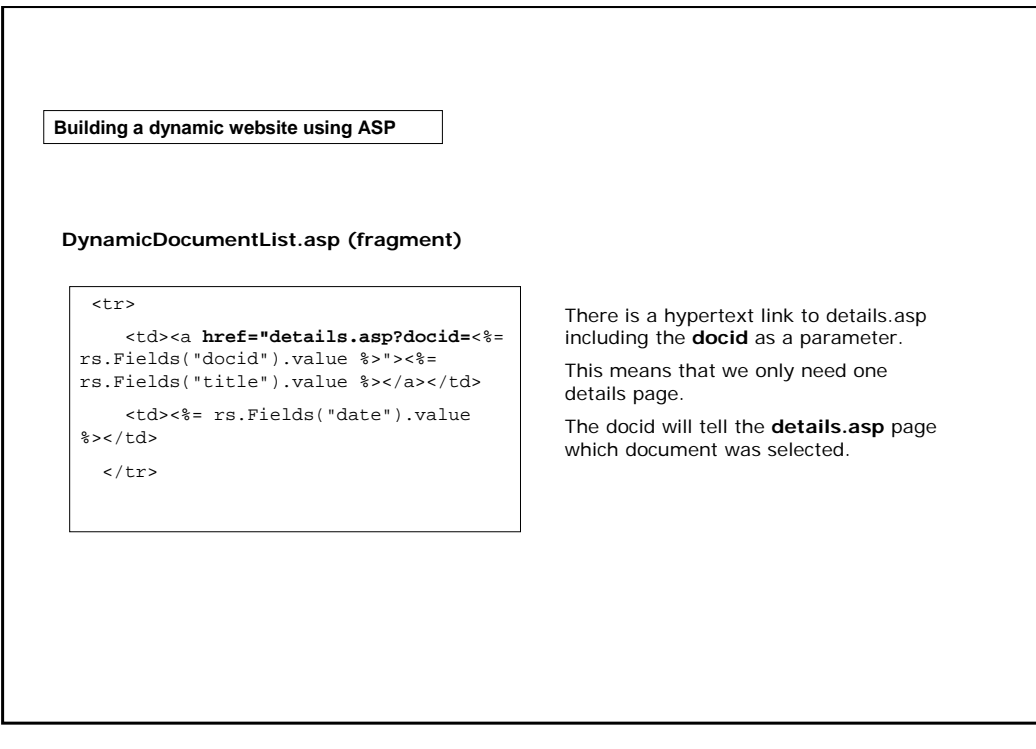

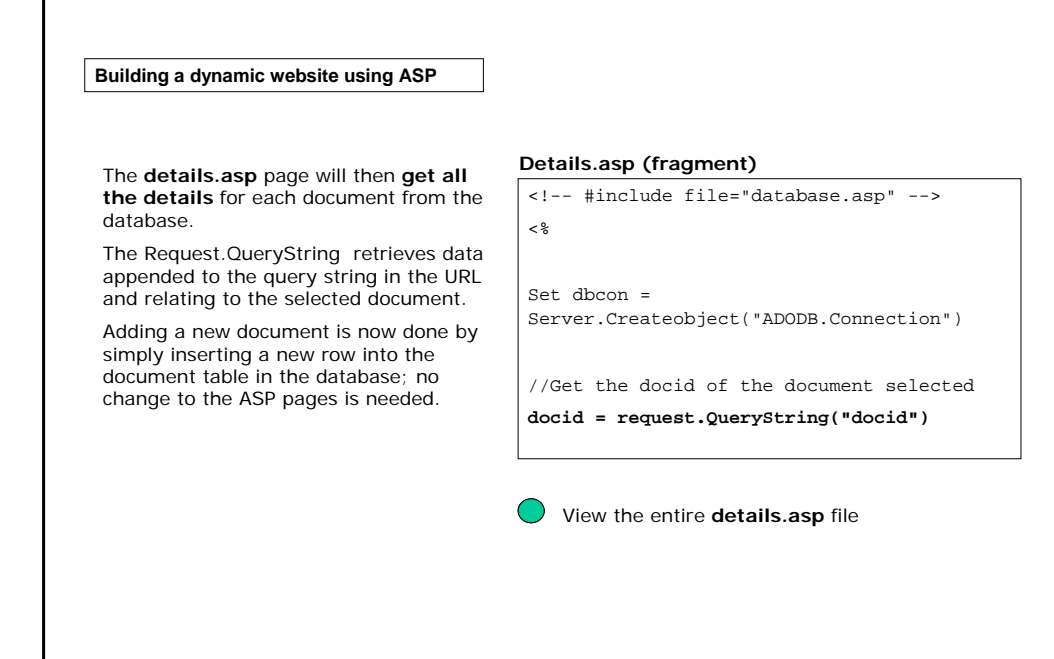

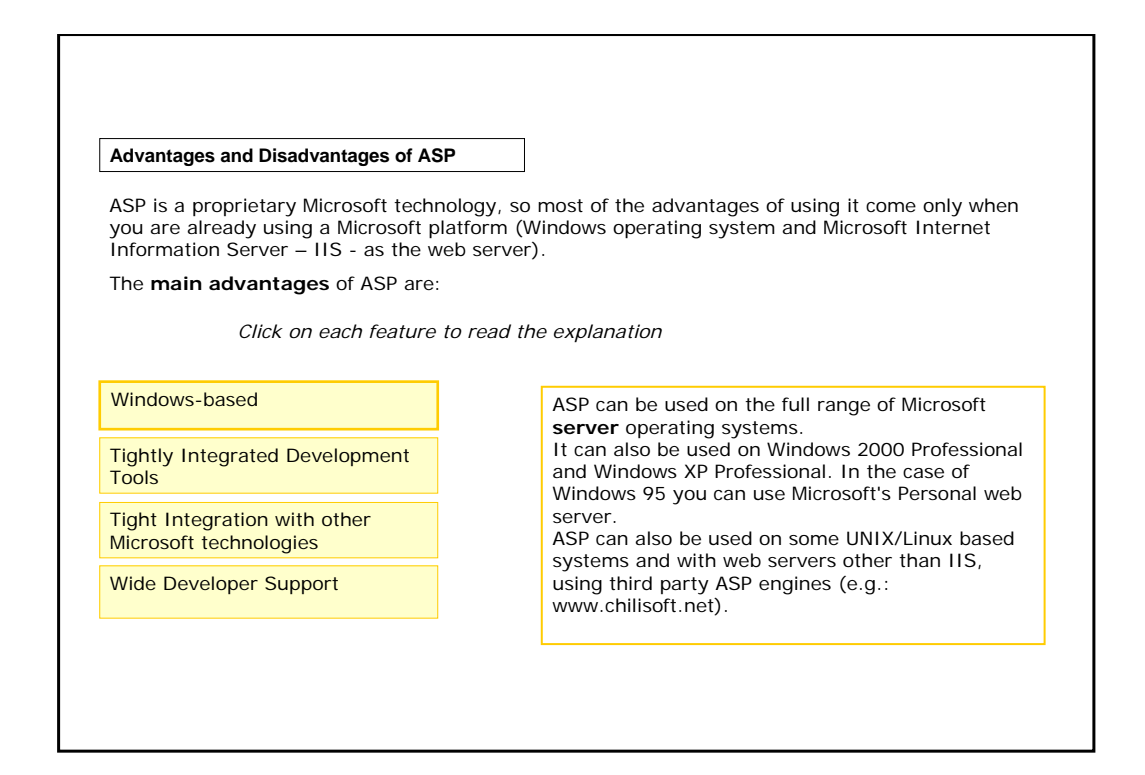

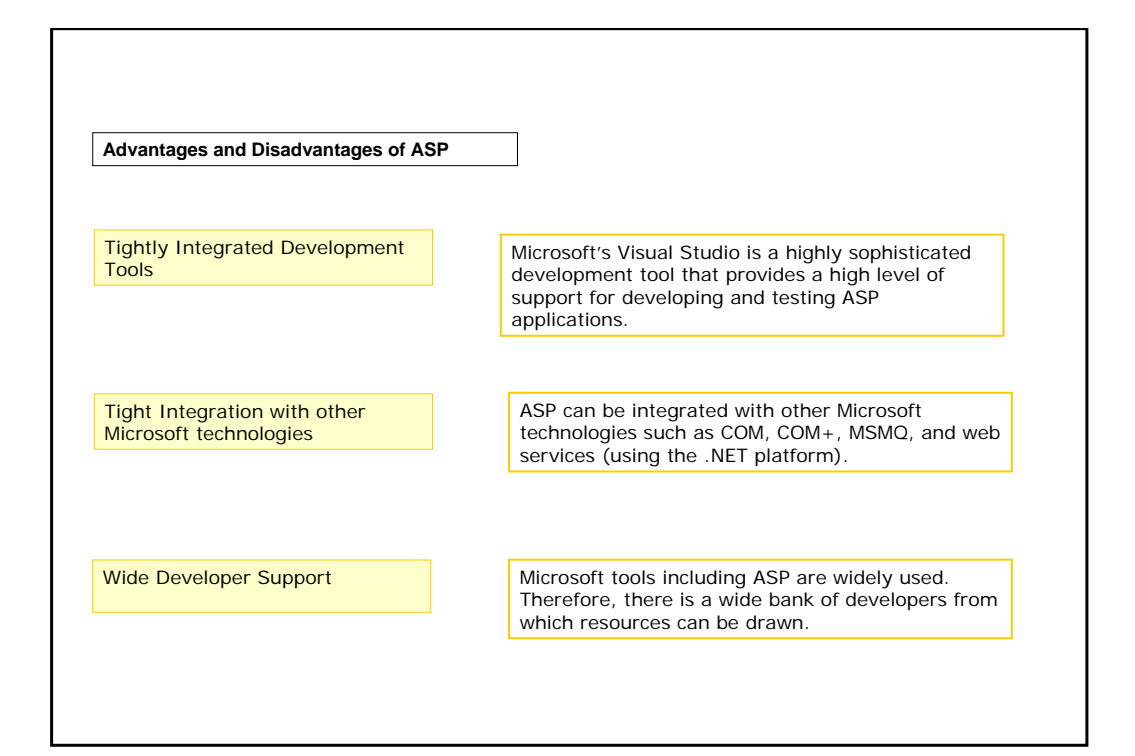

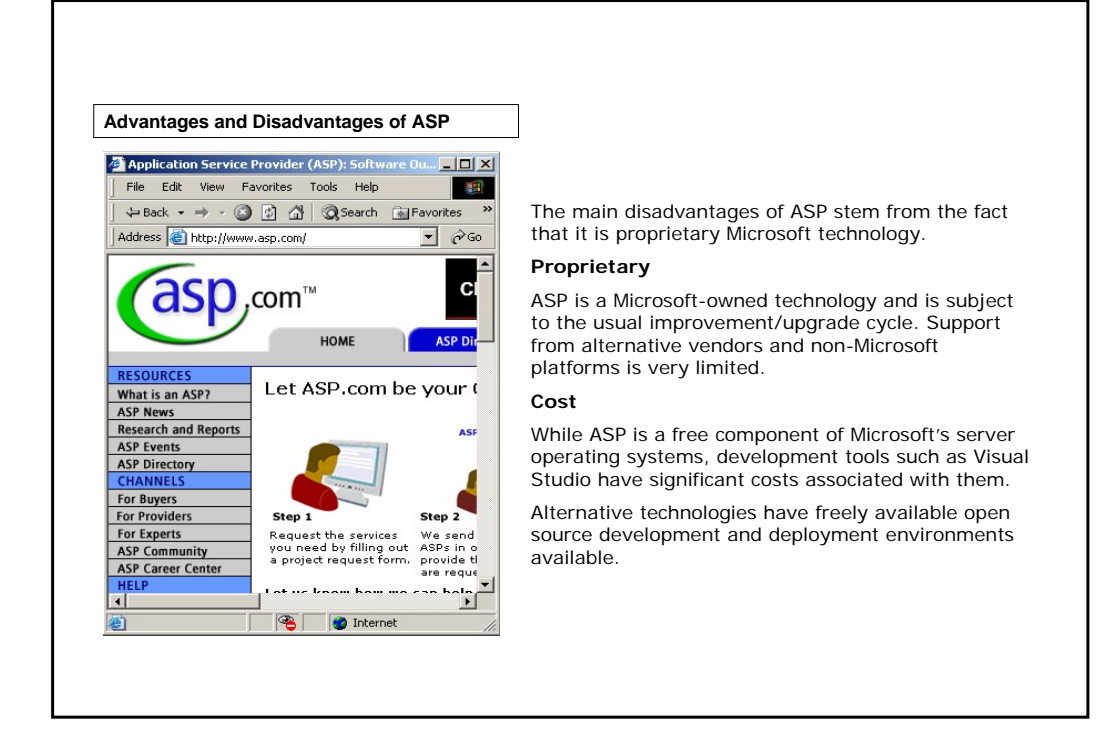

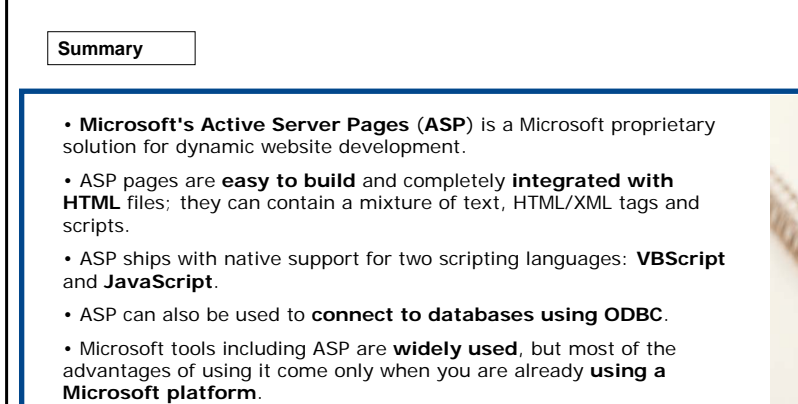

• The main disadvantages of ASP stem from the fact that it is

**proprietary** Microsoft technology.

**Exercises** The following four exercises will allow you to test your understanding of the concepts covered in the lesson. Good luck!

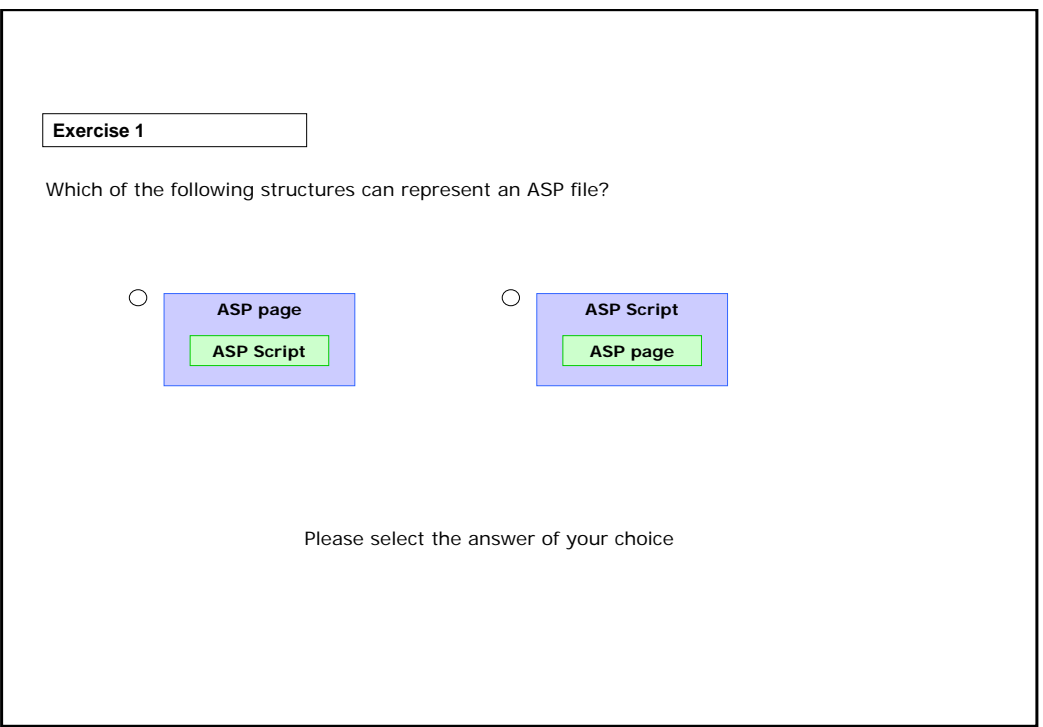

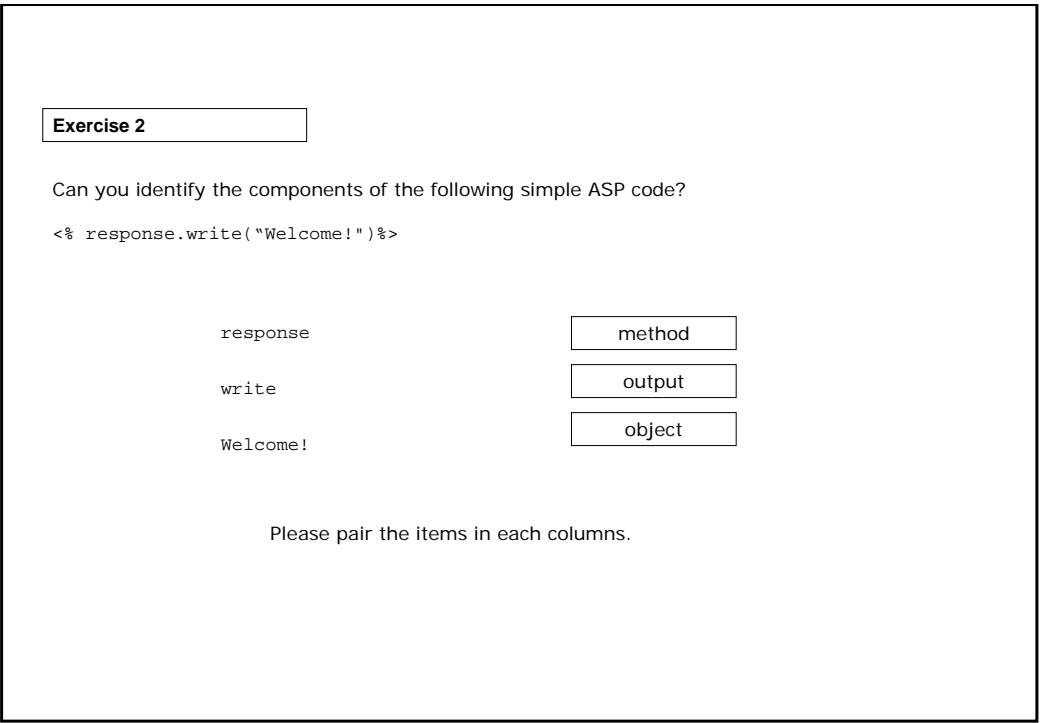

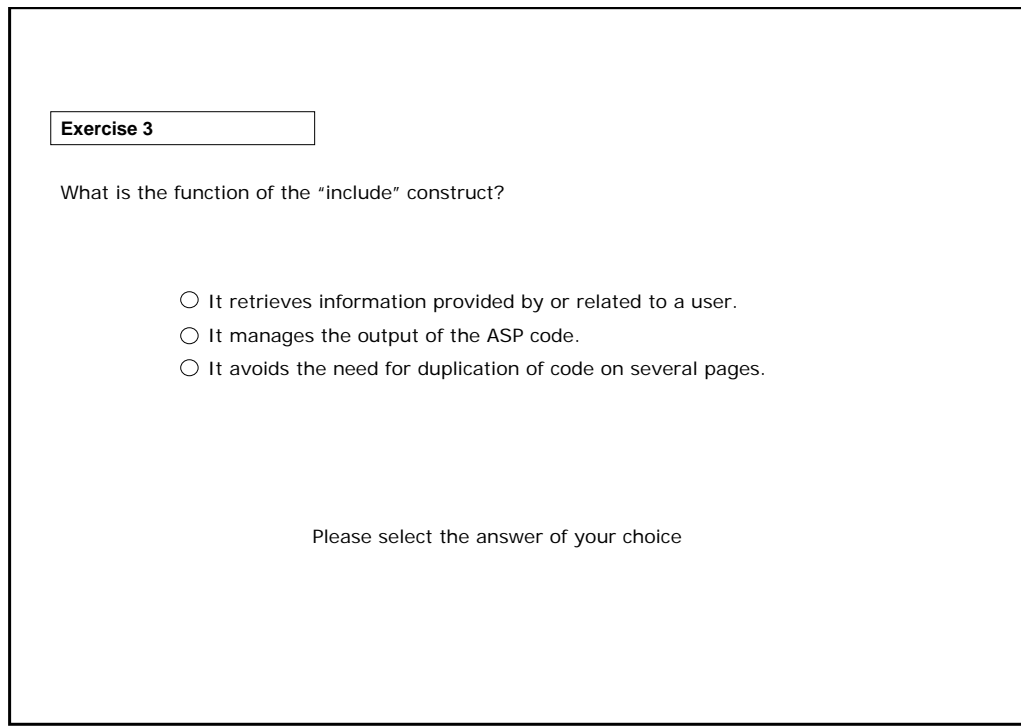

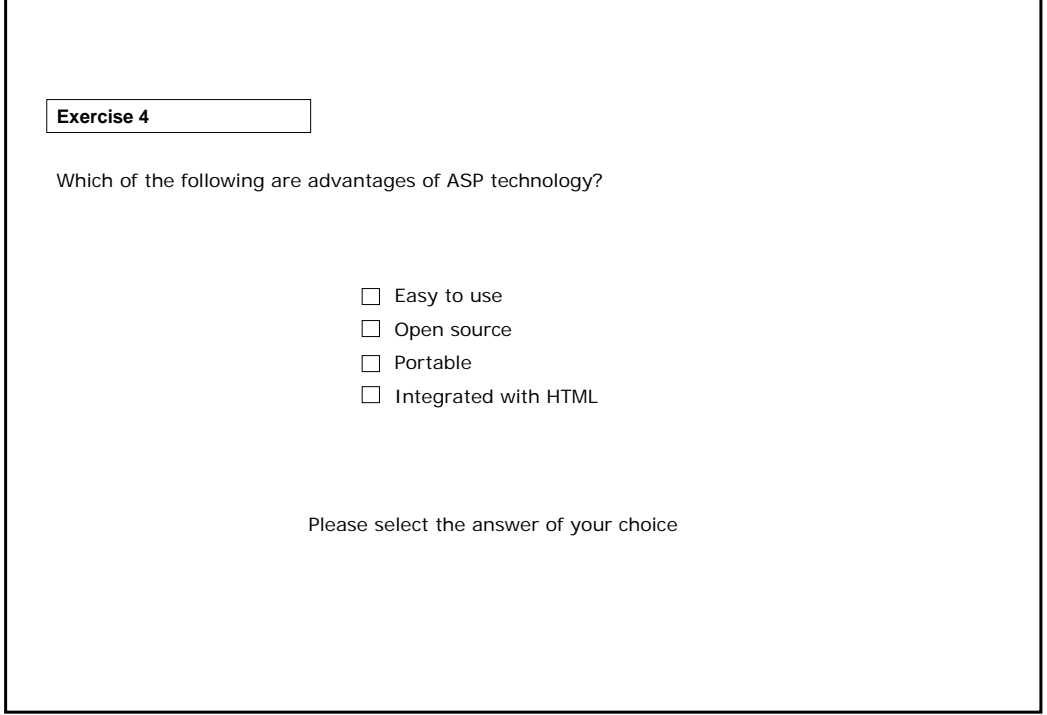

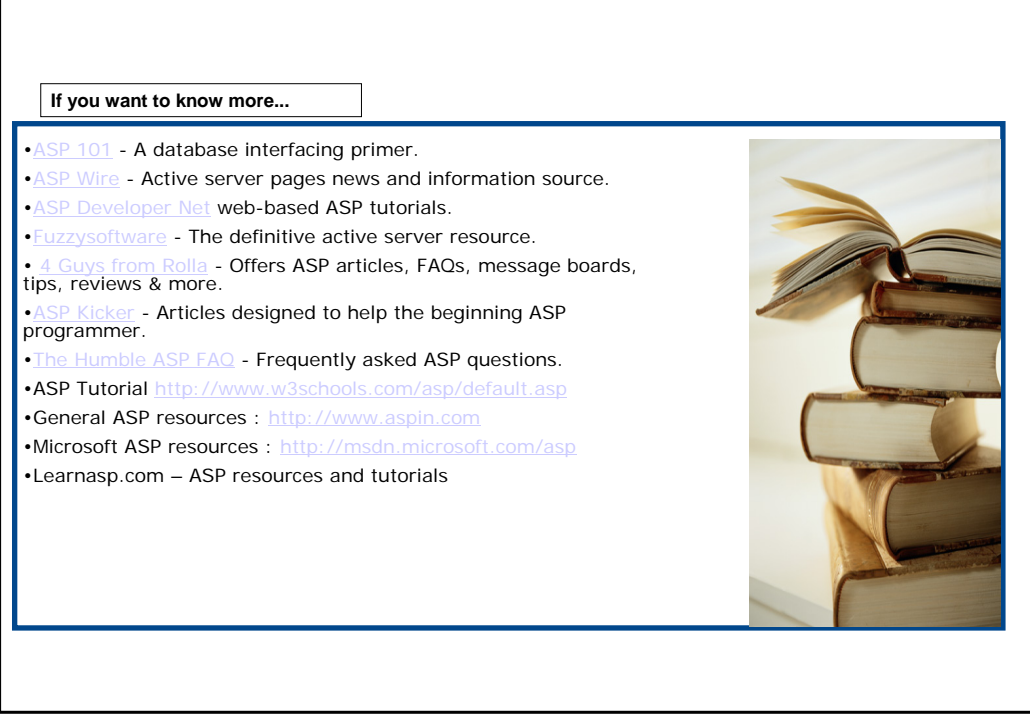